## AutoCAD Скачать Ключ продукта Серийный номер For Windows {{ Новый! }} 2022

[Скачать](http://raisengine.com/vesca/kale/QXV0b0NBRAQXV?housewives=mopping/overall/ZG93bmxvYWR8Zk8yYm5acmZId3hOamN4TWpFNU1EazNmSHd5TlRrd2ZId29UU2tnVjI5eVpIQnlaWE56SUZ0WVRVeFNVRU1nVmpJZ1VFUkdYUQ)

Описание: AutoCAD Crack для Windows был признан отраслевым стандартом инженерного проектирования. Этот курс предназначен для ознакомления студентов с AutoCAD Взломанная 2022 Последняя версия и его возможностями, а также для ознакомления студентов с инженерным проектированием. Этот курс разделен на четыре модуля. Каждый модуль содержит такие темы, как «Введение в AutoCAD Crack для Windows», «Пошаговое задание», «Обзор» и «Практика». Первый модуль посвящен основам программы AutoCAD, таким как открытие, сохранение и закрытие файлов. Второй модуль знакомит с такими задачами, как создание компонентов, создание сложных чертежей, создание базовой геометрии и простые задачи черчения. Третий модуль знакомит с такими задачами, как черчение, многоуровневое черчение, блочное черчение и 3D-моделирование. Последний модуль знакомит с более сложными аспектами AutoCAD, такими как макросы САПР, динамические блоки и визуальные основы для разработки приложений. Весь курс преподается с использованием AutoCAD и AutoCAD LT. **Описание:** Студенты будут создавать полный набор инженерных чертежей в AutoCAD для различных проектов механических электростанций, а также практическое применение проектирования электростанций с использованием метода AECL. **Описание:** AutoCAD — мощная программа 3D CAD, состоящая из двух частей: модуля CAD и IDE. AutoCAD широко используется в промышленности для решения проблем и задач проектирования, включая, помимо прочего, проектирование продуктов,

механическое/электрическое/структурное проектирование, архитектурное проектирование, визуализацию, коммуникацию, черчение и производство. Этот курс предлагает введение в модуль CAD, который является ядром программы AutoCAD, и в среду IDE, которая предоставляет современный пользовательский веб-интерфейс для просмотра, управления и рендеринга 3D-моделей и чертежей. Студенты научатся использовать набор команд C-Set, расширенные темы, навигацию и фильтрацию, а также набор инструментов радиального рабочего пути.

## **Скачать AutoCAD Полная версия кейгена Windows {{ ??ж???????? ?????? }} 2022**

Во-первых, я хочу знать, над каким продуктом Autodesk вы работаете, будь то AutoCAD Взломанная 2022 Последняя версия или 3D. Если говорить о 3D, то Autodesk 360 — отличный продукт для проектирования и архитектуры. Autodesk Inventor, Autodesk Navisworks или Unigraphics также являются отличными 3D-программами. Я не люблю Автокад. Даже если вы используете AutoCAD, вы можете упростить задачу, используя компетентные бесплатные программы Autodesk. Для создания сложных диаграмм на Autodesk доступны специальные инструменты бесплатно. Microsoft Visio является одним из них. Мы знаем, что на рынке существует более 100 программ САПР. Здесь мы перечисляем пять лучших бесплатных программ САПР. Если вы ищете бесплатную загрузку, вы можете бесплатно использовать нижеприведенное программное обеспечение. Если у вас есть какие-либо вопросы или проблемы, свяжитесь с нами по электронной почте.

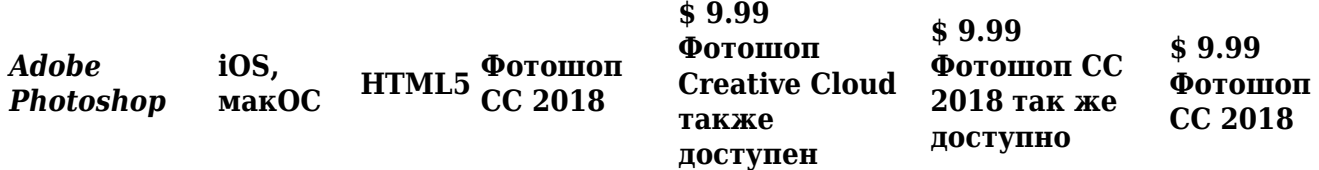

Могу ли я использовать AutoCAD бесплатно Кроме того, есть несколько хороших способов

добиться того же эффекта. Я не проверял это программное обеспечение, но, возможно, когданибудь придется попробовать. Это было бы действительно просто и так же быстро, как простое использование системы меню для потока, а затем вход в предопределенный цикл. 1328bc6316

## Скачать бесплатно AutoCAD Кейген 64 Bits { { ????? } } 2023

AutoCAD — одна из самых популярных программ для черчения. AutoCAD использует методы на основе изображений, позволяющие создавать высокоточные чертежи, которые очень популярны в торговле, промышленности и архитектуре. Программа очень удобна в использовании, поэтому любой может успешно использовать ее. Найлите книгу, курс или репетитора, которые соответствуют вашим потребностям, и узнайте, как использовать AutoCAD. Оно того стоит. В AutoCAD есть ряд различных функций. Некоторые из них очень просты, в то время как другие могут быть весьма запутанными. Поэтому важно изучить как можно больше о программном обеспечении, чтобы вы могли распознать функции и их функции. В Интернете можно найти множество различных учебных пособий и руководств, которые помогут вам изучить команды. Многие сайты покажут вам, как использовать меню и ярлыки. Лучший способ научиться - это практиковаться. Потратьте время, чтобы использовать программное обеспечение и освоиться с ним. Вы можете найти бесплатные руководства для начала, например, это из AutoCAD версии 2016. Программы автоматизированного строительства и производства в AutoCAD становятся все более распространенными по мере того, как программа становится все более широко используемой, и часто значительно упрощают создание чертежей. Если вы умеете рисовать в других программах, вполне вероятно, что у вас уже есть некоторые навыки черчения. Поскольку черчение в AutoCAD является важным применением программы, вы можете начать с него, а затем перейти к другим применениям. Многие люди боятся изучать AutoCAD, потому что не знают, с чего начать, и боятся, что AutoCAD будет сложным. Тем не менее, AutoCAD — одна из самых простых в освоении и использовании программ для черчения. Если вы заинтересованы в AutoCAD, вы должны начать прямо сейчас. Вы можете получить множество руководств по AutoCAD и изучить программное обеспечение. AutoCAD — мощное и широко используемое программное обеспечение, которое играет важную роль во многих отраслях. Это сложная система, и изучение программного обеспечения не так просто. Если вы хотите использовать AutoCAD в своем бизнесе, вам потребуется ряд навыков.

keyqen autocad 2012 скачать autocad 2012 keyqen 64 bit скачать autocad 2009 скачать бесплатно с ключом xforce keygen autocad 2009 скачать autocad windows 7 скачать autocad 2007 windows 7 скачать бесплатно autocad 2007 windows 10 скачать бесплатно autocad для windows 7 скачать бесплатно autocad 2007 windows 10 64 bit скачать бесплатно autocad 2008 скачать 64 bit.

Многие потенциальные пользователи начинают с программного обеспечения, которое на самом деле не подходит для их нужд. Стоимость AutoCAD для некоторых может быть одним из единственных сдерживающих факторов. Если вы серьезно хотите изучить AutoCAD, вы можете рассмотреть бесплатную пробную версию программного обеспечения. Это позволит вам в полной мере воспользоваться некоторыми ключевыми функциями и узнать, как их эффективно использовать. После того, как вы научились использовать программу САПР, одним из следующих шагов будет привыкание к некоторым аналогичным программам для проектирования, может потребоваться некоторое время, чтобы привыкнуть к интерфейсу и ощущениям от программного обеспечения. После того, как вы приобретете некоторый опыт,

вы сможете использовать эти программы и будете готовы к работе с AutoCAD. Вы не сможете использовать AutoCAD, не использовав ранее другие программы. Если вы изучаете программное обеспечение, вы можете пройти несколько онлайн-курсов. Вы также можете заказать учебник, который представляет собой специализированный курс, на котором студент может сидеть лицом к лицу с инструктором в классе и задавать вопросы. Инструктор может показать вам, как использовать некоторые или все полезные инструменты, такие как параметры порядка прорисовки и направления. Если вы разрабатываете крупномасштабный архитектурный чертеж, вам нужно создать свой первоначальный чертеж в макете, прежде чем вы начнете работать над конкретным компонентом. После того, как вы разработали свой первоначальный рисунок, вы можете скопировать и вставить его, чтобы создать первоначальный макет. Если вы создаете подробную принципиальную схему, вам нужно сначала нарисовать исходную принципиальную схему. Затем вы можете скопировать и вставить его, чтобы создать все свои компоненты. Чтобы узнать, как создать макет, обратитесь к учебному пособию AutoCAD LAYOUT. Если вы только начинаете работать с AutoCAD, вы найдете несколько очень полезных ресурсов. Лучше всего учиться в официальном учебном центре AutoCAD. Эти учебные пособия написаны экспертами и предназначены для того, чтобы помочь новичкам быстро освоить AutoCAD.

Нисколько. Многие люди и их работа полагаются на программное обеспечение в значительной части своего бизнеса, и без этих знаний это может означать разницу между хорошим и плохим днем. К счастью, есть несколько вариантов для тех, кому сложно научиться пользоваться программным обеспечением. Прохождение базовых онлайн-курсов может стать простым способом научиться пользоваться AutoCAD. Люди, которые хотят использовать программное обеспечение в свободное время, могут изучить варианты онлайн-обучения, которые упрощают обучение работе с AutoCAD. Не говоря уже о том, что это очень дорогой продукт. Несмотря на то, что бесплатные альтернативы являются разумным выбором для базового использования, лучше сделать шаг вперед, чем просто обучаться с помощью бесплатных инструментов. Изучение инструментов рисования в AutoCAD включает в себя выбор инструмента линии и инструмента полилинии. Полезно знать, как рисовать с помощью инструмента полилиния. Вам также нужно научиться выбирать две или три точки на линии и соединять их вместе, чтобы получился сегмент. Вы должны использовать опцию привязки, чтобы быстро создавать правильно соединенные пути с помощью инструмента полилинии. Ваша способность пользоваться мышью сильно повлияет на вашу способность использовать AutoCAD. Если вы умеете пользоваться мышью, вы можете изучить AutoCAD. В дополнение к мыши вам нужно будет уметь рисовать такие объекты, как линии, круги, текст и поверхность. Использование мыши для выбора элементов, нажатия на них и перетаскивания необходимо для понимания того, как использовать функции AutoCAD. Сложно ли освоить AutoCAD? Вы должны сначала ознакомиться со всем процессом рисования, такими как основы работы с бумагой, карандашом, линиями, точками, векторами, линиями и полилиниями, дугами, от руки, дублированием слоев, используемых при нанесении. Он привык использовать инструменты и инструменты для манипулирования рисунками, которые генерируются концептами, поэтому весь процесс рисования следует начинать с самого начала, обычно вы будете практиковаться в течение длительного времени.

<https://techplanet.today/post/descargar-autocad-2019-con-licencia-gratis-full> [https://techplanet.today/post/descarga-gratis-autocad-2020-231-parche-con-clave-de-serie-for-windo](https://techplanet.today/post/descarga-gratis-autocad-2020-231-parche-con-clave-de-serie-for-windows-2022) [ws-2022](https://techplanet.today/post/descarga-gratis-autocad-2020-231-parche-con-clave-de-serie-for-windows-2022) <https://techplanet.today/post/como-descargar-bloques-en-autocad-2018-top>

Прямо сейчас вы, вероятно, просто пытаетесь понять кривую обучения в первый раз. Когда вы впервые изучаете AutoCAD, вам может показаться, что вам понадобится целая вечность, чтобы освоить программу. Однако большую часть времени вы будете в порядке. Вы легко окажетесь во втором классе с точки зрения кривой обучения AutoCAD. Изучать тонкости программного обеспечения AutoCAD не обязательно, потому что оно поставляется со всеми инструментами и функциями. Если вы ищете более простое приложение для проектирования или проектирования, AutoCAD может быть не лучшим вариантом. AutoCAD — непростая программа для изучения, но она и не такая сложная, как многие ее представляют. Вам нужно просто убедиться, что вы находитесь на правильном пути и используете правильные инструменты и различные типы бумаги. Доступно множество хороших учебных материалов, включая наборы курсов, видеоролики и учебники, и большая часть знаний, необходимых для изучения AutoCAD, будет доступна в этих материалах. Помните, что компьютеры настолько умны, насколько умны люди, которые ими пользуются. Это правило относится и к AutoCAD. Итак, если вы боитесь, что вам будет трудно освоить AutoCAD, не позволяйте этому сдерживать вас! Вы должны отбросить все свои страхи и начать практиковать. Отсутствие практики является причиной того, что большинство новичков совершают ошибку, сдаваясь. Лучший способ изучить AutoCAD — начать с основ. Для изучения AutoCAD необходимо установить программу. Он должен установиться довольно быстро, если у вас есть диск с программным обеспечением. После установки программы следует попрактиковаться в ее использовании, пока вы не научитесь выполнять полезную работу с основными командами. Более простой способ начать - это попрактиковаться с помощью учебника, такого как ссылки ниже. После того, как вы изучите AutoCAD, попрактикуйтесь в использовании программного обеспечения, рисуя и используя такие инструменты, как размер и текст, для построения модели. Вы должны запомнить сочетания клавиш и параметры для них. Каждый раз, когда вы начинаете, вы должны практиковаться в использовании инструментов для построения модели с размерами и текстом, что вы должны делать неоднократно. По мере изучения AutoCAD вы должны понимать, когда и какие команды использовать, чтобы использовать их эффективно.

https://www.distrixtmunxhies.com/2022/12/16/cкачать-gost-type-b-autocad-better/ http://itkursove.bq/wp-content/uploads/2022/12/darorp.pdf https://www.careemergencytoolkit.org/wp-content/uploads/2022/12/Autocad-VERIFIED.pdf http://berlin-property-partner.com/?p=72191 https://propcurrency.org/wp-content/uploads/2022/12/wallhen.pdf https://www.place-corner.com/autodesk-autocad-патч-с-серийным-ключом-3264bit-2023/ https://templobiblicoprovidence.org/линии-откоса-в-автокаде-скачать- link / https://healthyimprovementsforyou.com/формат-а4-автокад-скачать-fix/ http://www.freecouponsaving.com/wp-content/uploads/2022/12/Gost-Type-B-2021.pdf https://kuchawi.com/wp-content/uploads/2022/12/inddarr.pdf https://impic.ie/autodesk-autocad-скачать-взломан-2023/ http://www.chelancove.com/autodesk-autocad-скачать-полный-ключ-продукта-сери/ http://insenergias.org/?p=127665 http://vereskriszta.com/?p=1 https://ivihabergazetesi.org/wp-content/uploads/2022/12/ulyanj.pdf https://bonnethotelsurabaya.com/internet-businesssecurity/3d-дом-в-автокаде-скачать-new http://bknews24.com/скачать-бесплатно-autocad-2020-23-1-кейген-windows-10-11-2022/ http://hotelthequeen.it/?p=119953

## https://ubex.in/wp-content/uploads/2022/12/UPD.pdf https://thelacypost.com/cкачать-xforce-keygen-autocad-2018-work/

Иногда люди подходят к изучению САПР с мыслью: «Я просто заплачу за курс, и на этом все». Как и любой другой навык, требующий времени и усилий для развития, САПР требует, чтобы вы приложили усилия сейчас, чтобы потом воспользоваться преимуществами. Если вы считаете, что вам нужно научиться слишком многому, чтобы попытаться сразу пойти в класс, подумайте о том, чтобы сначала взяться за более простое задание. Никто не рождается со способностью рисовать или интерпретировать 2D- и 3D-представления. Чтобы стать профессионалом в области САПР, вам необходимо изучить и отработать эти навыки, а также развить необходимые способности, чтобы адаптироваться к постоянно меняющимся требованиям этого рынка. Любой, кто интересуется AutoCAD, может начать работу с бесплатной пробной версией программного обеспечения. AutoCAD — это полнофункциональное приложение, которое позволит вам рисовать то, что вам нравится. Это сочетание сложной графики, продуманного интерфейса и удобного дизайна. Создание чертежей САПР может быть довольно сложным, особенно для начинающих. Каждая модель имеет свои уникальные потребности и может потребовать сложной настройки со специализированным программным обеспечением и инструментами. Использование программного обеспечения САПР откроет для вас целый мир возможностей проектирования. Обучение может быть очень полезным и эффективным вложением времени и энергии. Но если у вас нет предварительных знаний, то вы можете легко потеряться в процессе. Это не так сложно, но если вы никогда раньше не использовали программное обеспечение САПР, то кривая обучения будет крутой. Если вы новичок в программном обеспечении, вам будет сложно понять, как манипулировать и манипулировать объектами. Возможно, самая сложная часть изучения AutoCAD для детей или начинающих — понять идею архитектуры программного обеспечения. Сколько существует приложений САПР? Мы не можем ответить на этот вопрос. Тем не менее, то, как они структурированы, довольно стандартно. Все они имеют одинаковую базовую структуру и размещают иерархию и функциональность во вложенных папках.